# **How to Access Fresno State ArcGIS Online Organizational Account with Your Fresno State Email Credential**

- 1. Open a web browser of your choice (use the link to see a list of supported browsers: [https://doc.arcgis.com/en/arcgis-online/reference/browsers.htm\)](https://doc.arcgis.com/en/arcgis-online/reference/browsers.htm)
- 2. Ente[r https://fresnostate.maps.arcgis.com/](https://fresnostate.maps.arcgis.com/) in the URL address
- 3. Click Fresno State

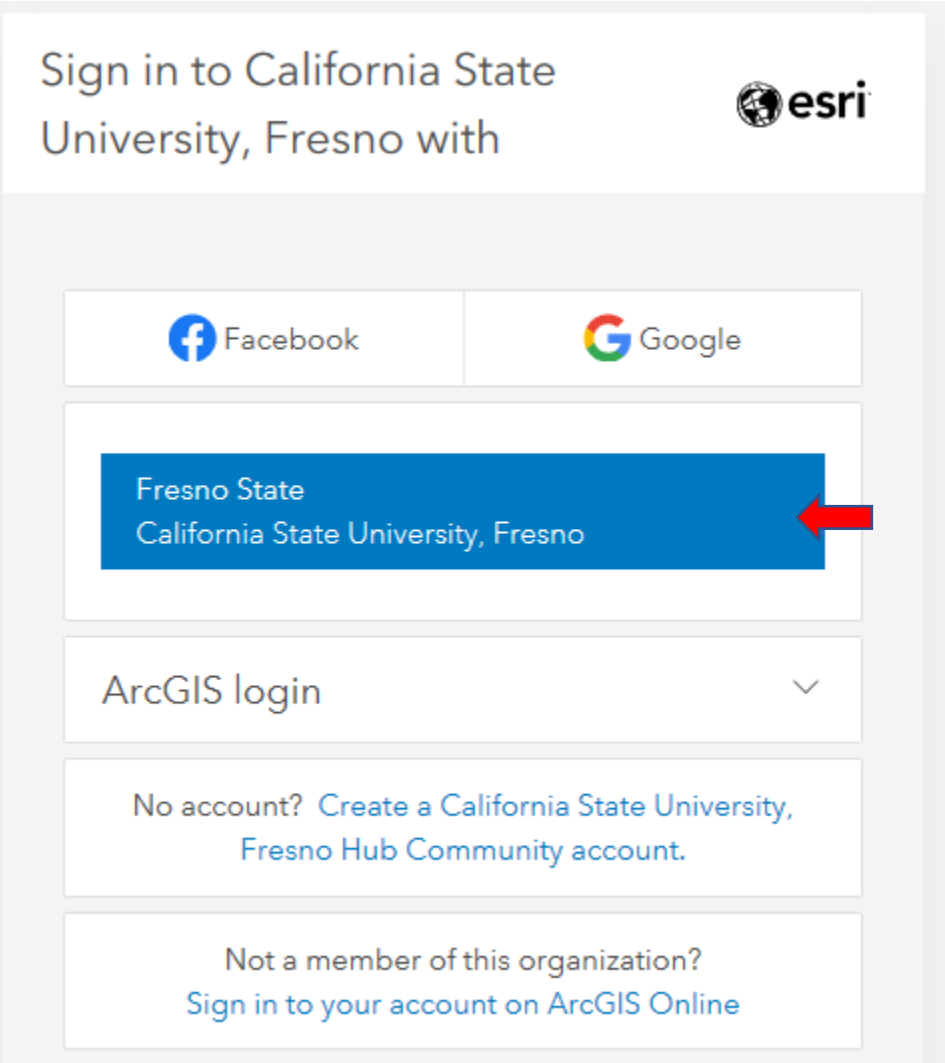

4. Enter your Fresno State email Username and Password

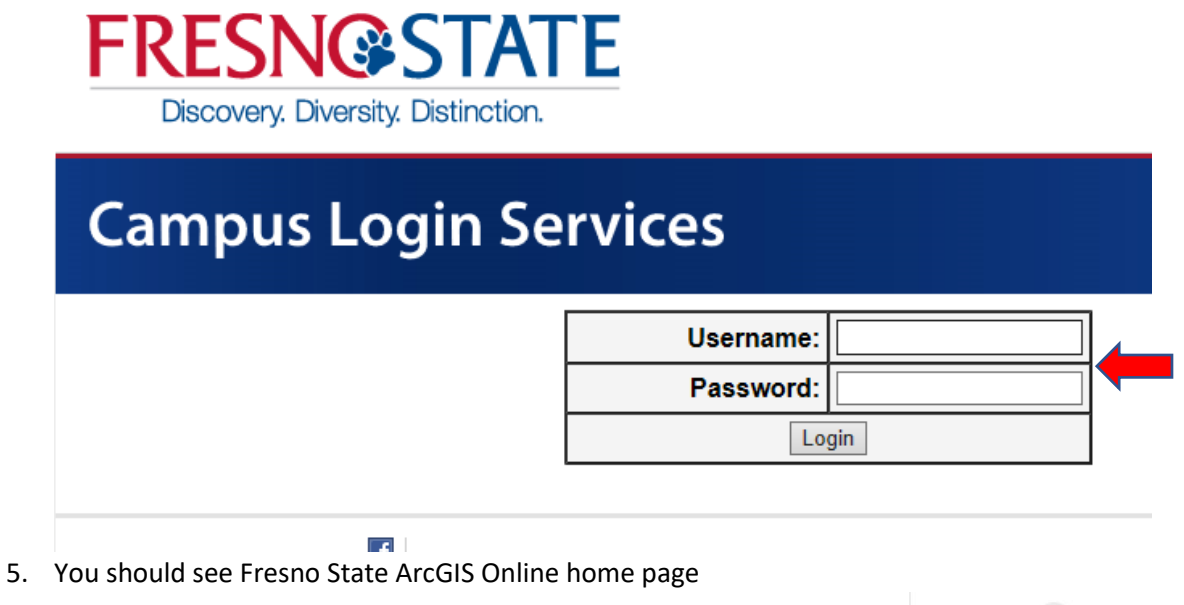

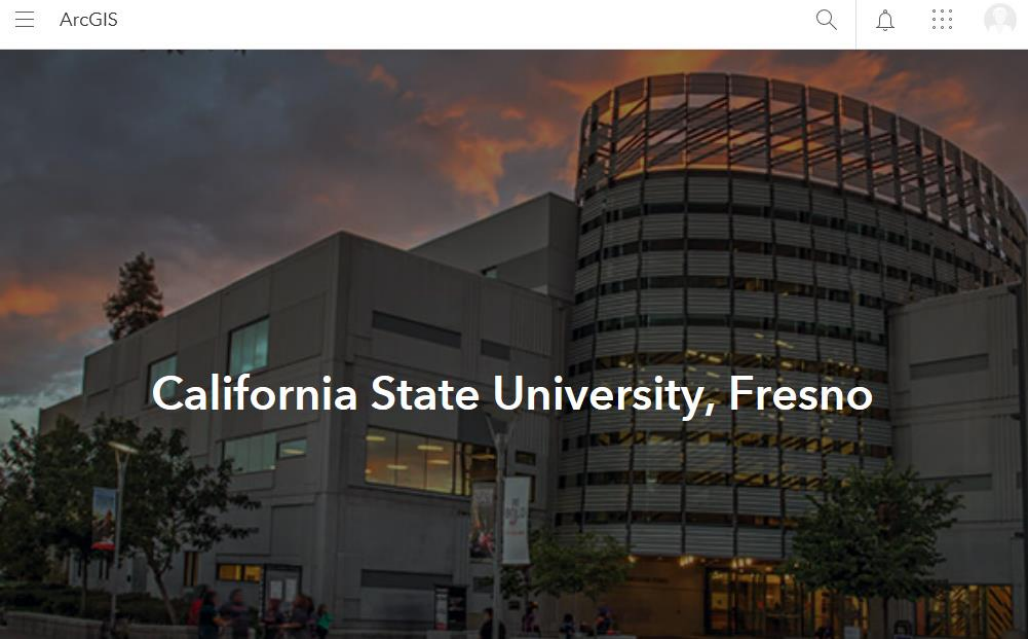

## **To access training materials:**

1. Click My Account

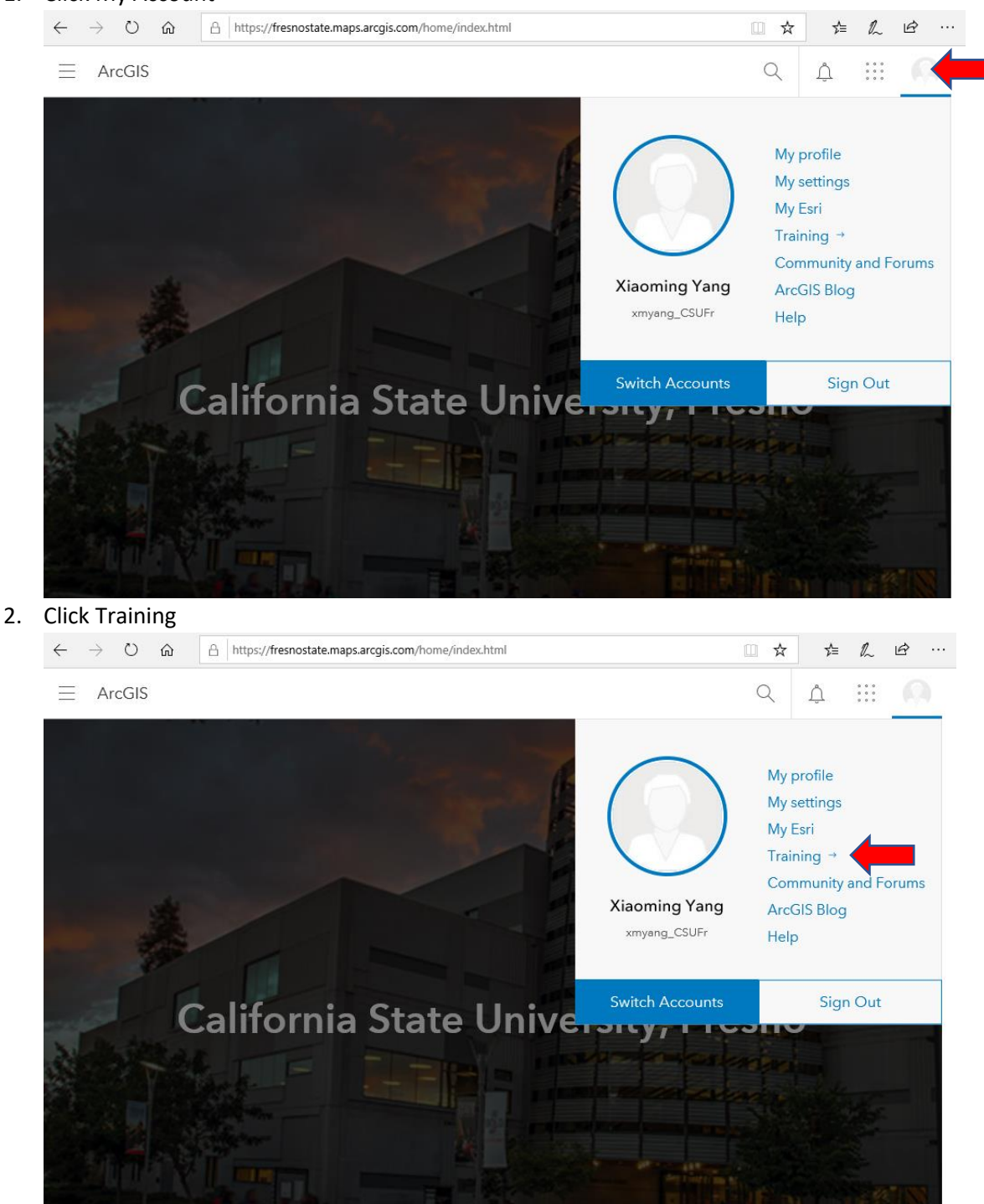

3. To search a course or topic of your interest, click Catalog, then Course Catalog

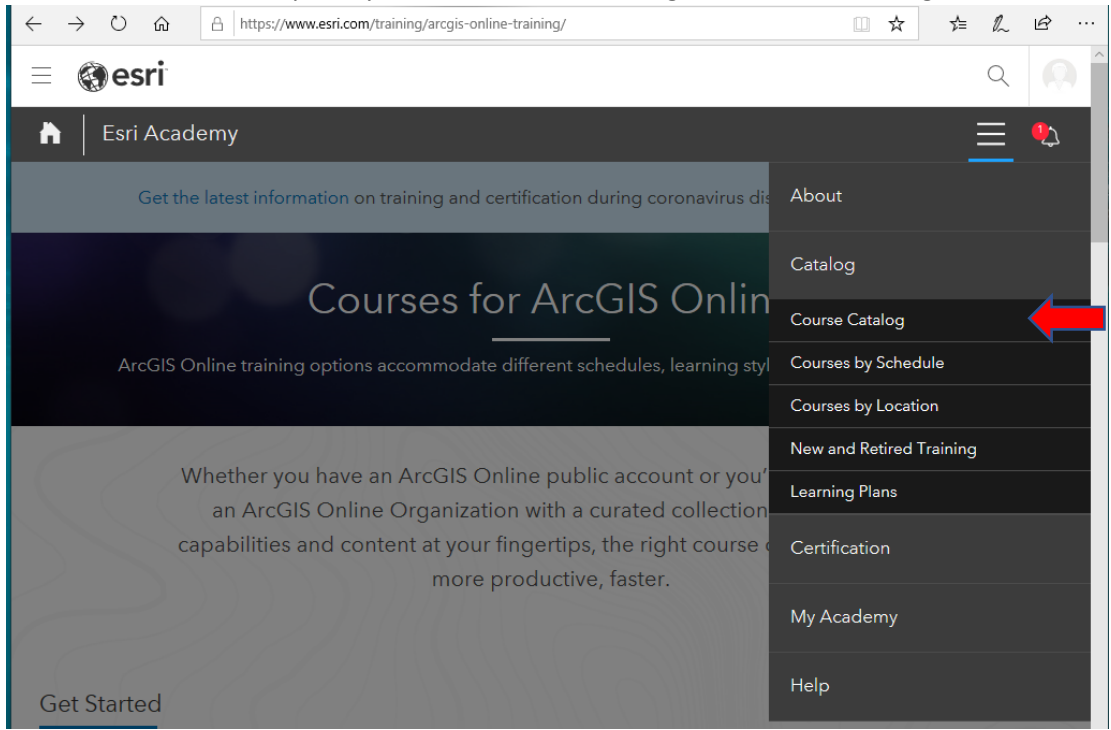

4. Enter the name of the course or keywords you would like to search for in the search box and press Enter

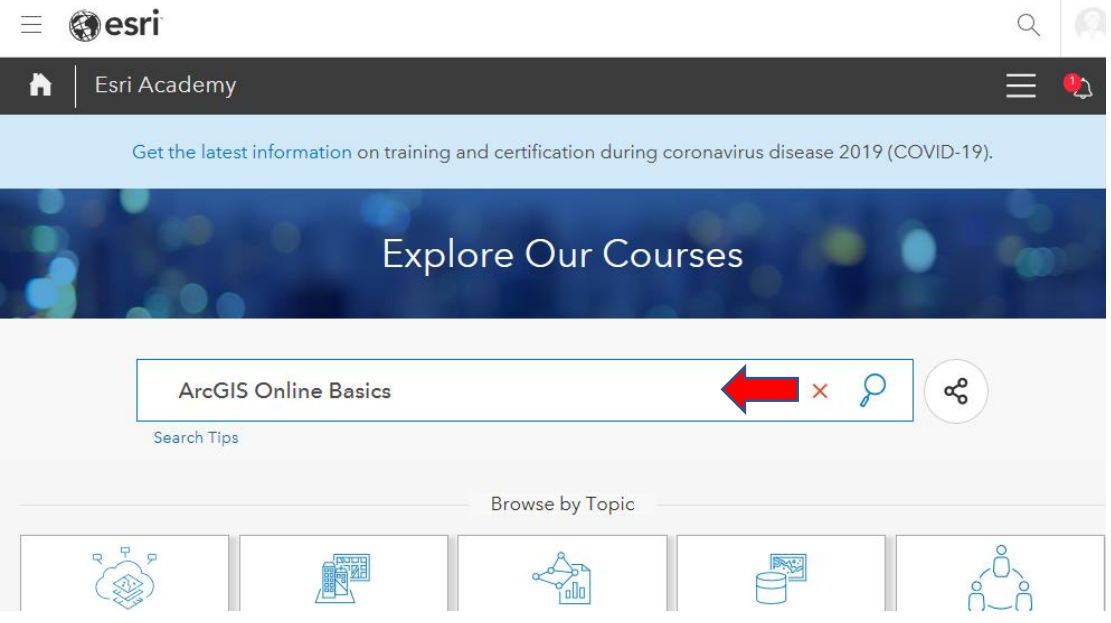

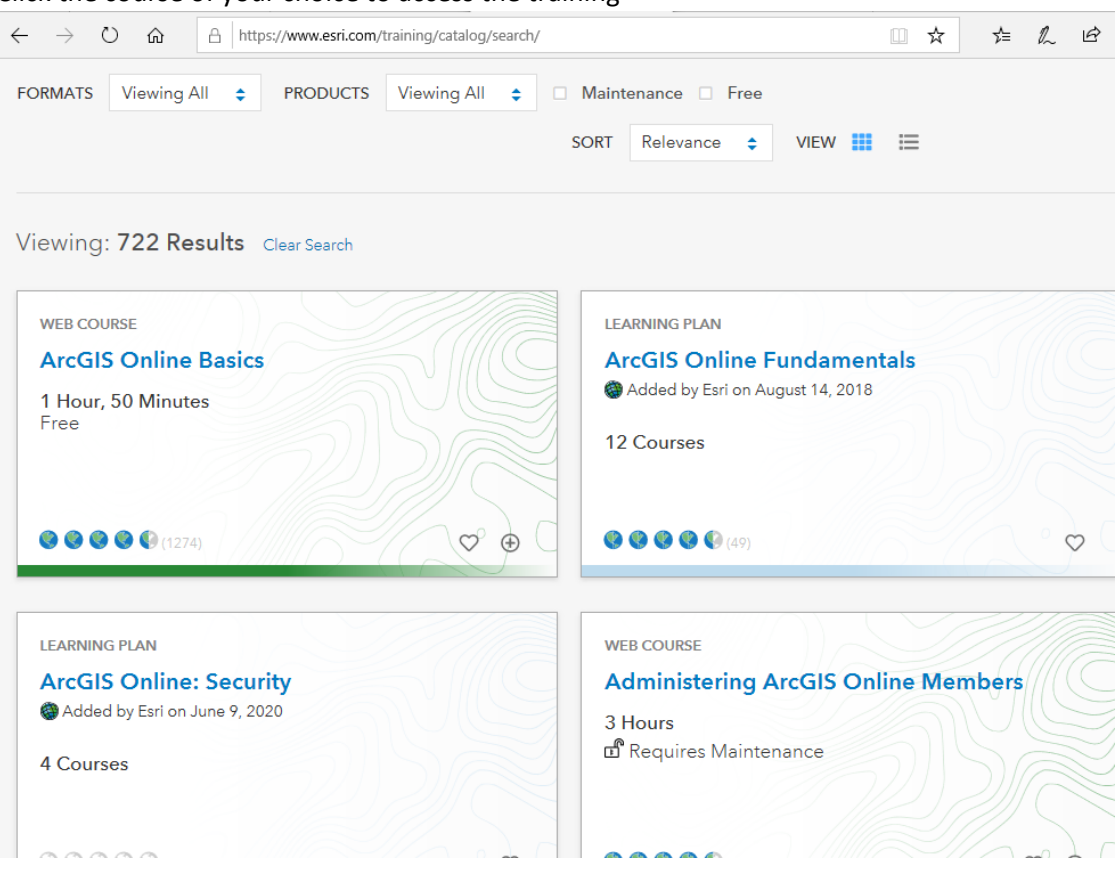

5. Click the course of your choice to access the training

#### **Suggested short Get Started videos:**

- 1. Get Started with ArcGIS Online (2019), Duration: 2 Minutes. [https://www.esri.com/training/catalog/57eb2e47ee85c0f5204beb1d/get-started-with-arcgis](https://www.esri.com/training/catalog/57eb2e47ee85c0f5204beb1d/get-started-with-arcgis-online-(2019)/)[online-\(2019\)/](https://www.esri.com/training/catalog/57eb2e47ee85c0f5204beb1d/get-started-with-arcgis-online-(2019)/)
- 2. ArcGIS Online: Data Basics, Duration: 2 Minutes. [https://www.esri.com/training/catalog/5b4e2ad706b3cc4f1cc146dd/arcgis-online%3A-data](https://www.esri.com/training/catalog/5b4e2ad706b3cc4f1cc146dd/arcgis-online%3A-data-basics/)[basics/](https://www.esri.com/training/catalog/5b4e2ad706b3cc4f1cc146dd/arcgis-online%3A-data-basics/)
- 3. ArcGIS Online: Mapping Basics, Duration: 2 Minutes. [https://www.esri.com/training/catalog/57eb2efeee85c0f5204becb9/arcgis-online%3A](https://www.esri.com/training/catalog/57eb2efeee85c0f5204becb9/arcgis-online%3A-mapping-basics/)[mapping-basics/](https://www.esri.com/training/catalog/57eb2efeee85c0f5204becb9/arcgis-online%3A-mapping-basics/)
- 4. ArcGIS Online: Analysis Basics, Duration: 3 Minutes. [https://www.esri.com/training/catalog/58473af4fb83aeb76184bcb6/arcgis-online%3A-analysis](https://www.esri.com/training/catalog/58473af4fb83aeb76184bcb6/arcgis-online%3A-analysis-basics/)[basics/](https://www.esri.com/training/catalog/58473af4fb83aeb76184bcb6/arcgis-online%3A-analysis-basics/)
- 5. ArcGIS Online: Sharing Basics, Duration: 1 Minute. [https://www.esri.com/training/catalog/57eb2f7dee85c0f5204beeb3/arcgis-online%3A-sharing](https://www.esri.com/training/catalog/57eb2f7dee85c0f5204beeb3/arcgis-online%3A-sharing-basics/)[basics/](https://www.esri.com/training/catalog/57eb2f7dee85c0f5204beeb3/arcgis-online%3A-sharing-basics/)

#### **Resources for ArcGIS Online:**

ArcGIS Online Overview:<https://www.esri.com/en-us/arcgis/products/arcgis-online/overview>

ArcGIS Online Resources:<https://www.esri.com/en-us/arcgis/products/arcgis-online/resources> ArcGIS Online Get started:<https://doc.arcgis.com/en/arcgis-online/get-started/get-started.htm>

### **Suggested trainings for StoryMaps**

Meet the New ArcGIS StoryMaps, Video, Duration: 1 Hour: <https://www.esri.com/training/catalog/5d2f7a456b9c17664bb0078b/meet-the-new-arcgis-storymaps/>

Getting Started with ArcGIS StoryMaps, Story Map, [https://www.esri.com/training/catalog/5d49a2cb04e5cb3ac549b8a7/getting-started-with-arcgis](https://www.esri.com/training/catalog/5d49a2cb04e5cb3ac549b8a7/getting-started-with-arcgis-storymaps/)[storymaps/](https://www.esri.com/training/catalog/5d49a2cb04e5cb3ac549b8a7/getting-started-with-arcgis-storymaps/)

The Anatomy of a Story, Story map, <https://www.esri.com/training/catalog/5d49a2df04e5cb3ac549b8be/the-anatomy-of-a-story/>

Need help? Email to Dr. Xiaoming Yang at xmyang@csufresno.edu